## وسل ایپ )صارف کا سفر( میں آپریشنز کو انجام دینا

## بھاپ کی سرگرمی - دکان ڈیمو کوڈ 372

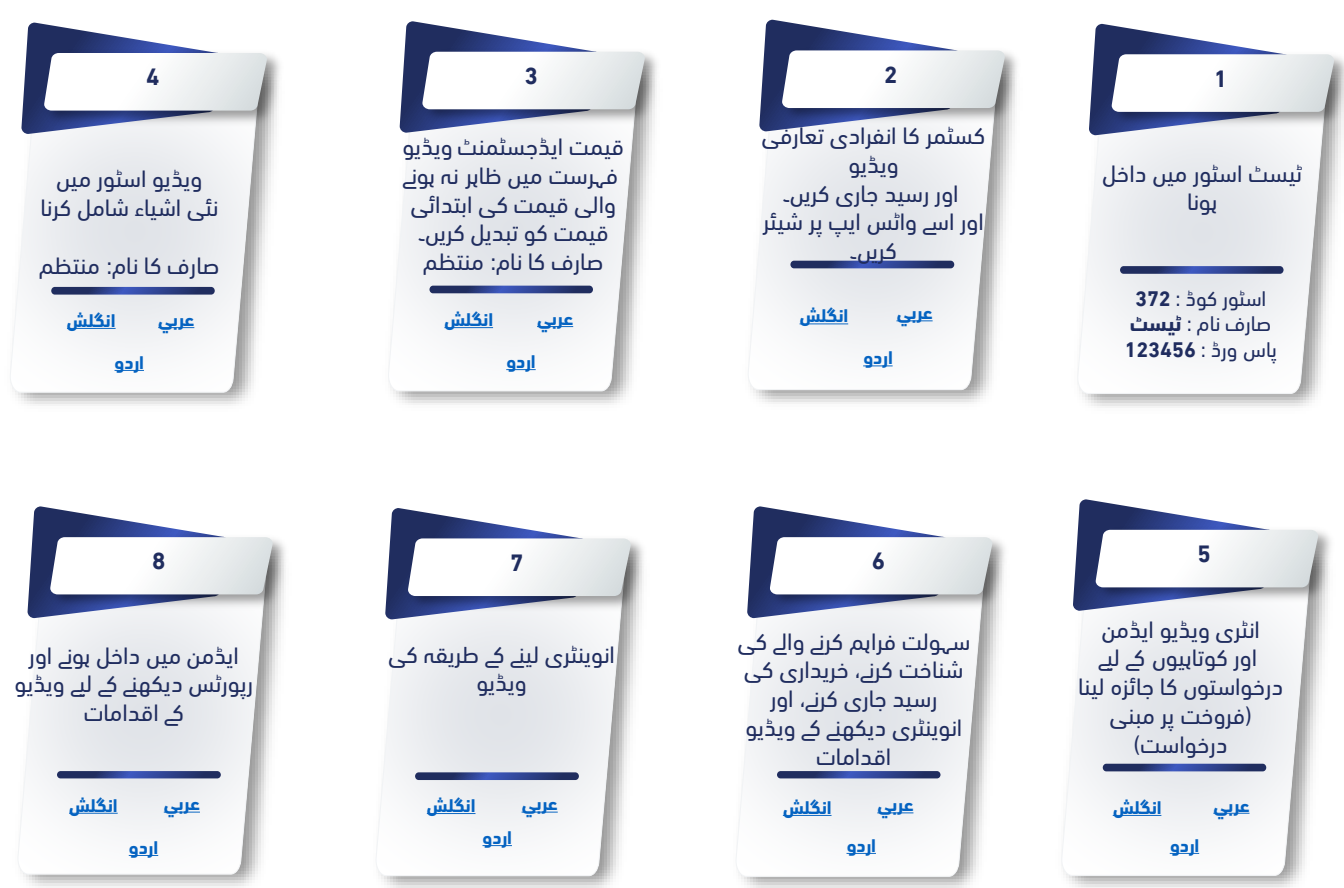

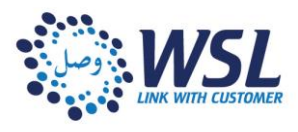